## **My Learning Homepage on ESR Explained**

This section is showing you the e-learning packages that are available to you. This **DOES NOT** mean you need to complete them. You will only need to complete the courses that are listed under your "*Competency Requirements*"

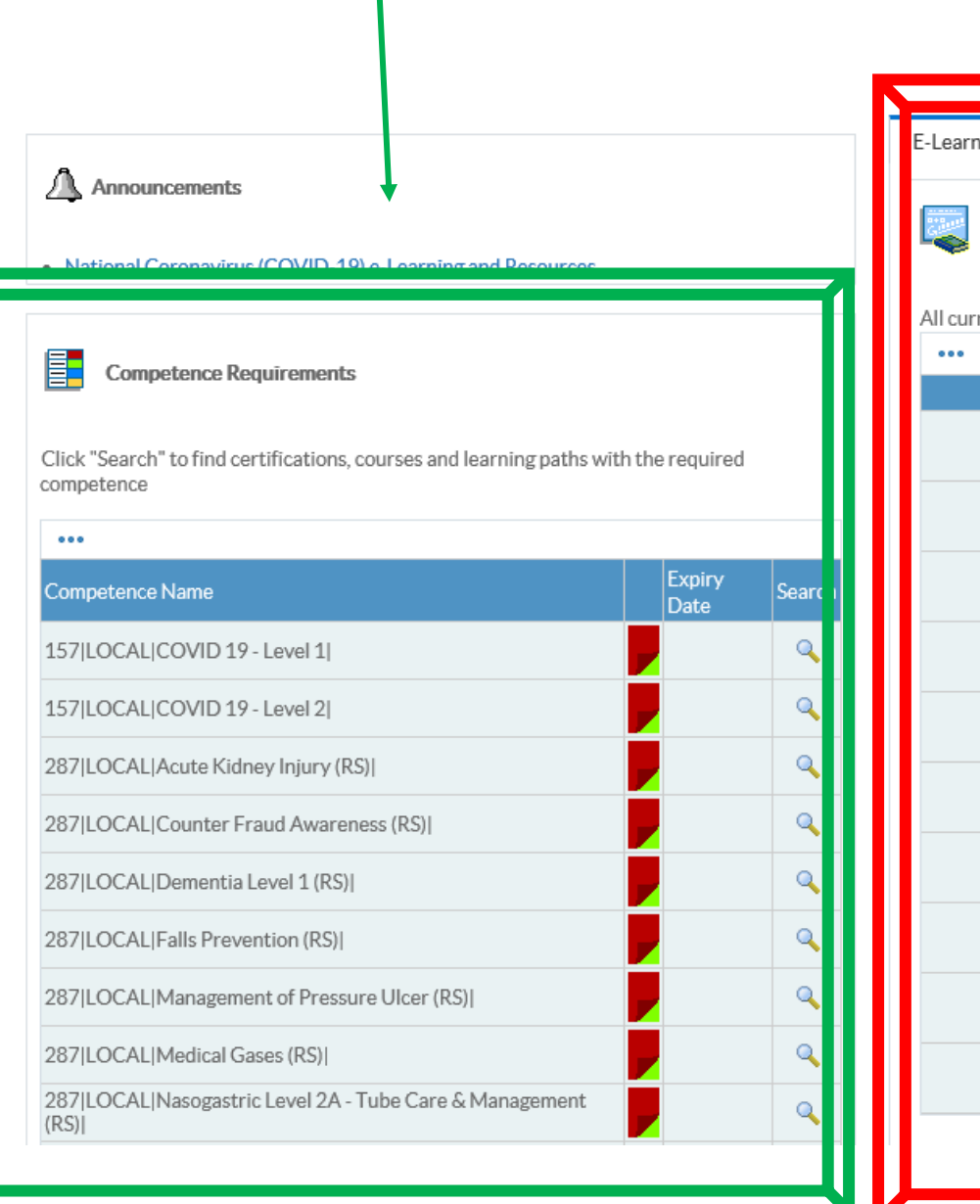

 $\ddot{\phantom{a}}$ 

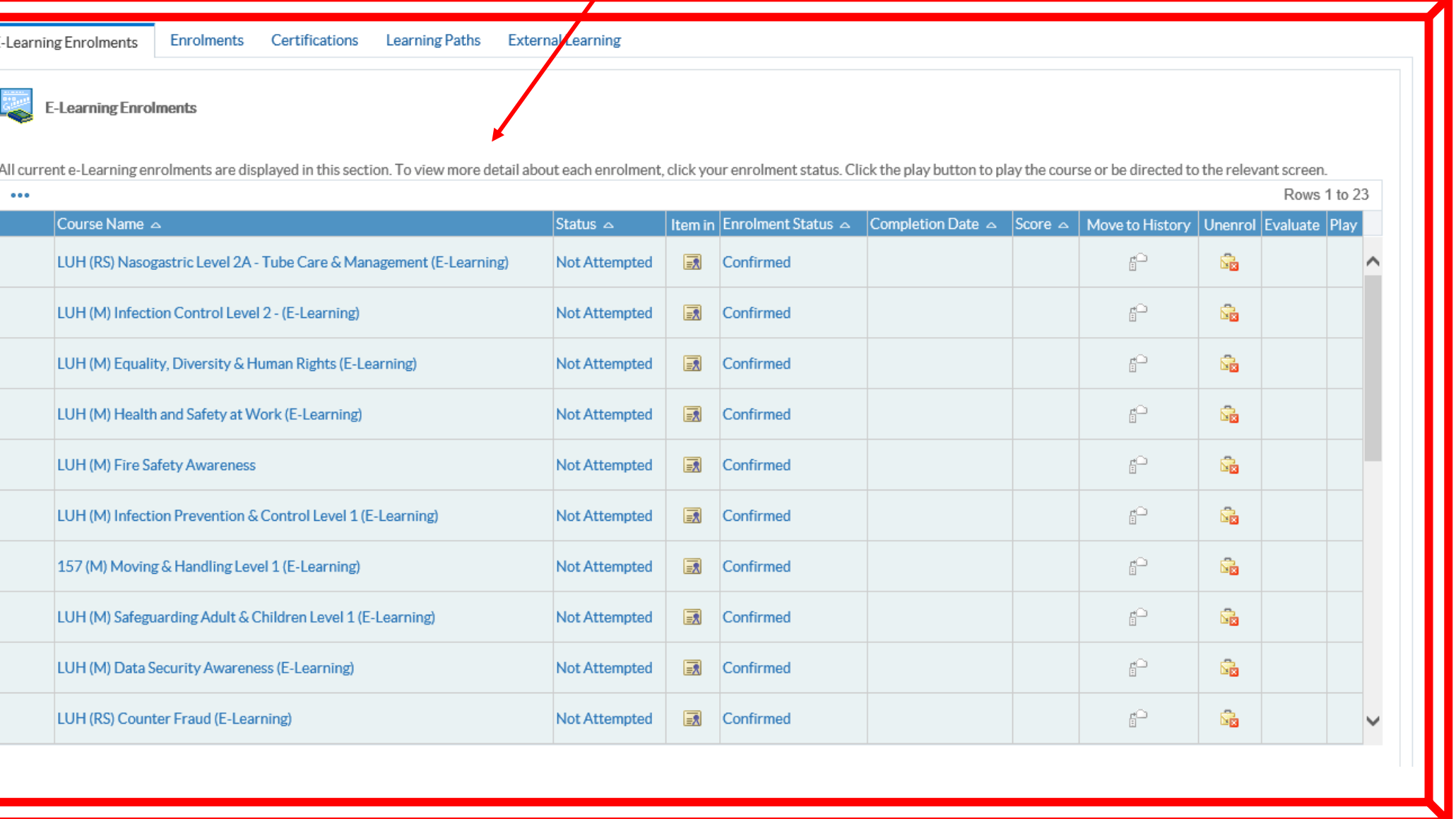

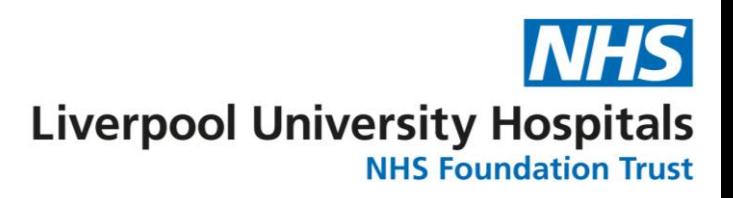

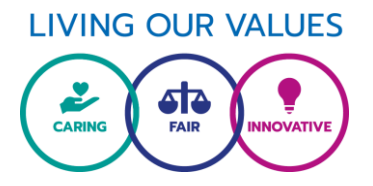

This section **WILL** show you competencies that you have attached to you that you are none compliant with or that are Due to Expire in the next 90 days.

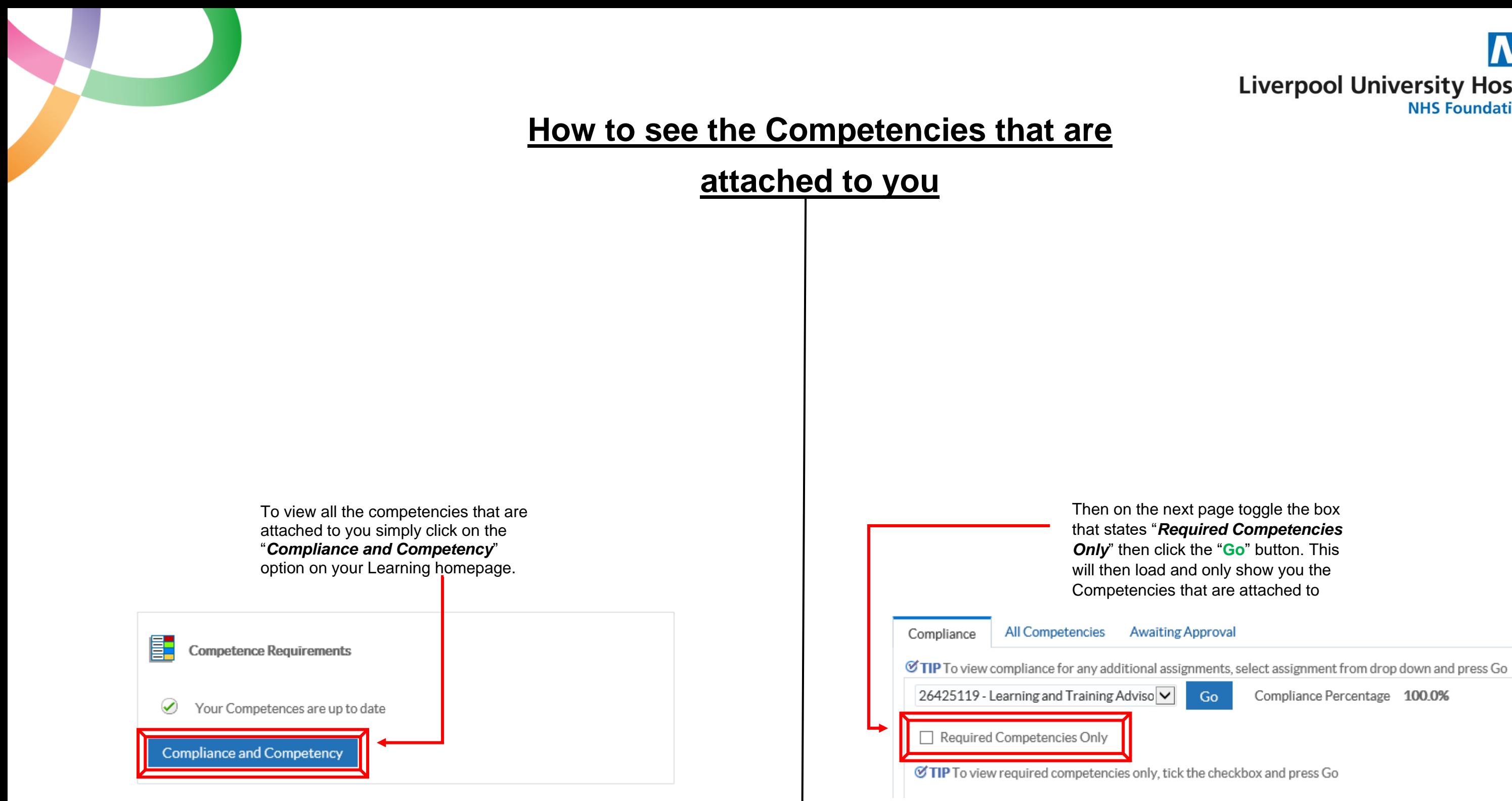

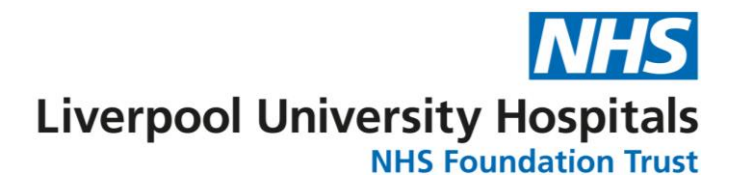

Compliance Percentage 100.0%

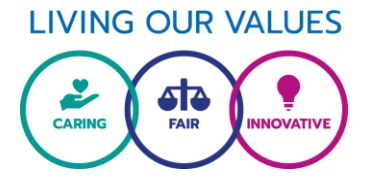